### 導入判断チェック項目:

□手書き配送伝票が大変。 □出荷案内に送り状番号を入れてない。入れているが時間が掛っている。 □各種メール(注文サンクスメール・入金確認メール・出荷完了)を一括処理で効率化したい。 □顧客ランク管理を推進したい。(購入回数など) □注文内容に応じたメール文面の個別変更を一括処理したい。

### ① 基本設定

※赤字はサンプルです。

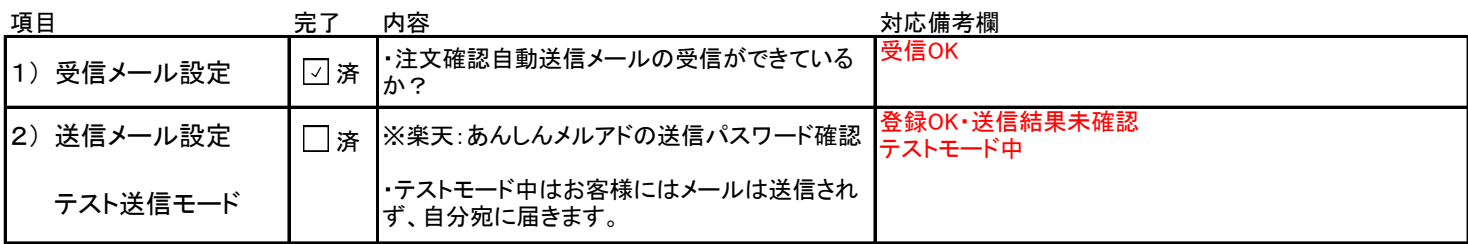

## ② 受注出荷センター 基本設定

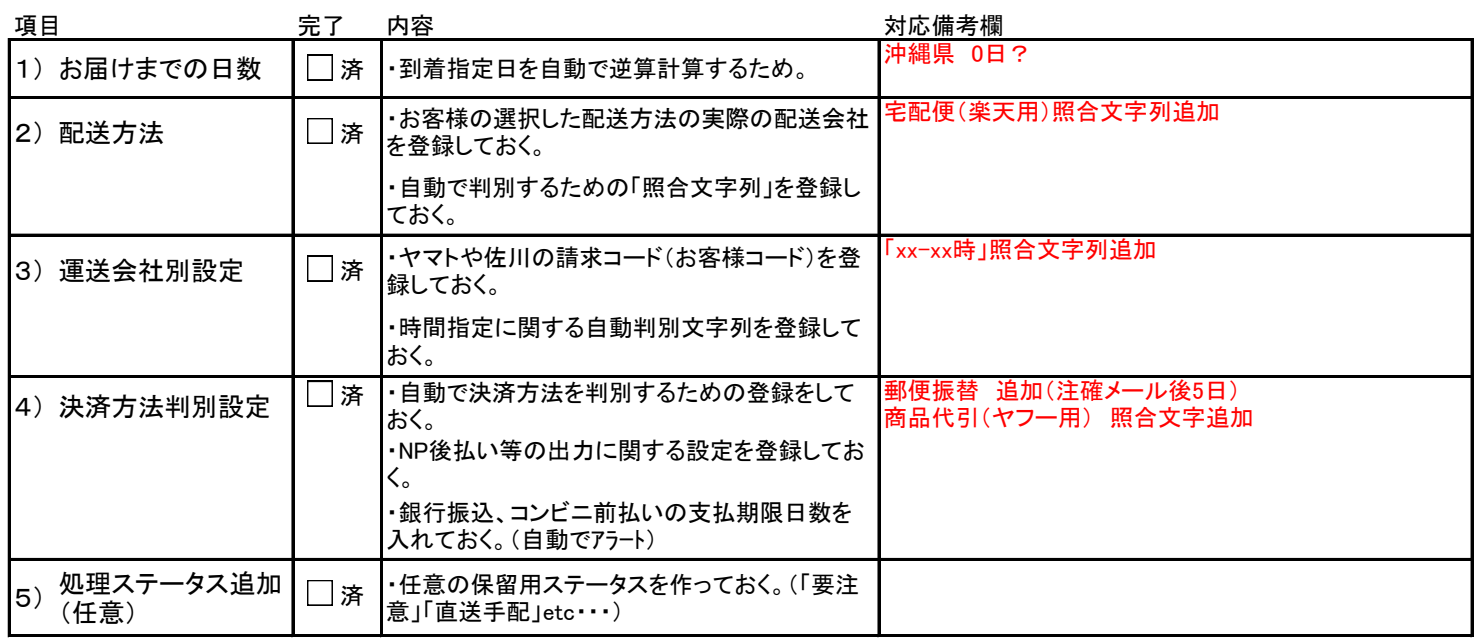

# ③ 受注出荷センター メール設定

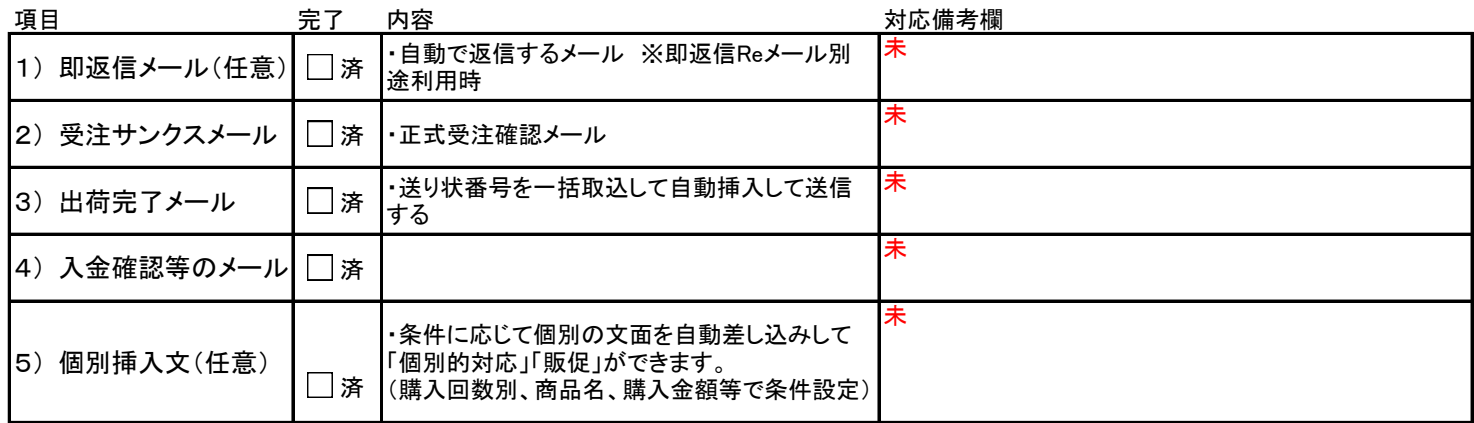

お疲れさまでした。以上でご利用開始いただけます。

#### ◆その他設定

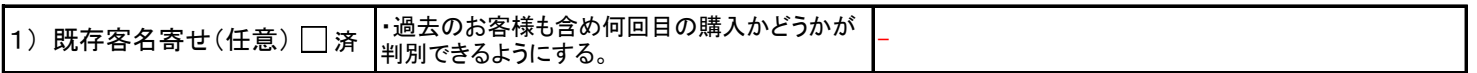